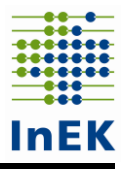

# **Datensatzbeschreibung**

<span id="page-0-1"></span><span id="page-0-0"></span>**Daten zur Weiterentwicklung von Pflegepersonaluntergrenzen**

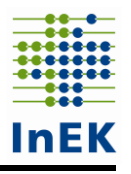

# <span id="page-1-0"></span>Inhalt

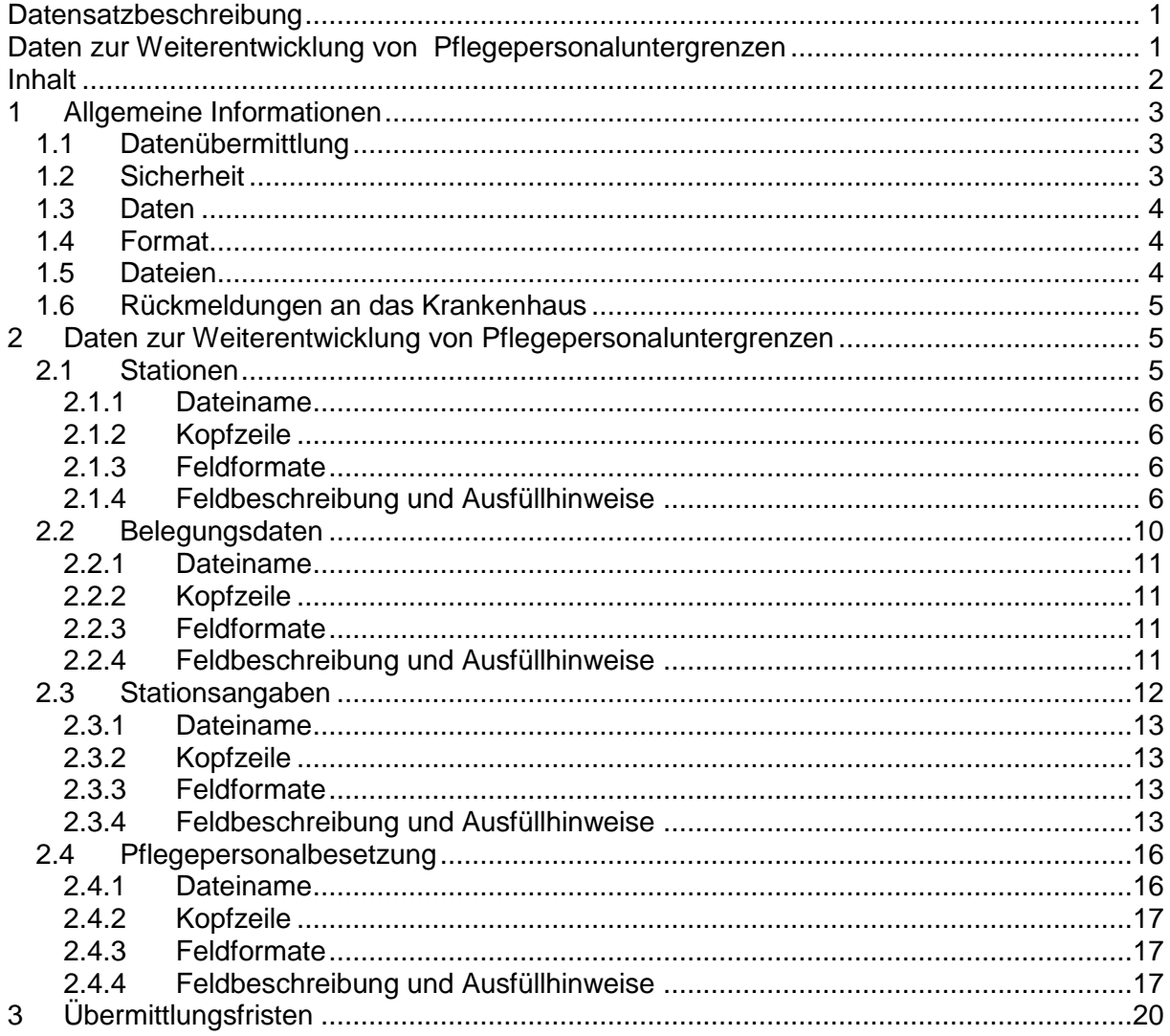

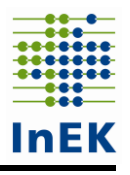

# <span id="page-2-0"></span>**1 Allgemeine Informationen**

# <span id="page-2-1"></span>**1.1 Datenübermittlung**

Die Daten müssen mit Hilfe des InEK-Datenportals [\(https://daten.inek.org/DataPortal,](https://daten.inek.org/DataPortal) Menüpunkt "Dropbox-Verfahren") oder des InEK-Datendienstes an das InEK übermittelt werden. Der InEK-Datendienst als Werkzeug zum Prüfen, Verschlüsseln und Senden von Daten an das InEK steht für Sie auf unserer Homepage kostenlos zum Download zur Verfügung [\(https://www.g-drg.de/Datenlieferung\\_gem.\\_21\\_KHEntgG/InEK\\_DatenDienst\)](https://www.g-drg.de/Datenlieferung_gem._21_KHEntgG/InEK_DatenDienst). Sowohl bei der Übermittlung der Dateien über das InEK-Datenportal als auch über den InEK-Datendienst ist eine vorherige Freischaltung des Dropbox-Verfahrens notwendig. Das Dropbox-Verfahren wird automatisch für Sie eingerichtet, wenn Sie als PpUG-Ansprechpartner benannt und mit dieser E-Mailadresse im Datenportal registriert sind. Ansonsten ist das Dropbox-Verfahren einmalig im InEK-Datenportal zu beantragen. Bitte wählen Sie dort unter dem Menüpunkt "Stammdatenpflege" die Funktion "Dropbox-Verfahren" aus und speichern das Profil.

**Bei technischen Fragen und für technischen Support** können Sie sich telefonisch an unsere Datenstelle unter der Rufnummer 02241 / 9382-38 wenden.

**Bei inhaltlichen Fragen**, die sich nicht mit der Datensatzbeschreibung und der FAQ auf unserer Homepage klären lassen, wenden Sie sich bitte an das PpUG-Betreuungsteam, das Sie per E-Mail unter [PPUG-Weiterentwicklung@inek-drg.de](mailto:PPUG-Weiterentwicklung@inek-drg.de) oder telefonisch unter der Rufnummer 02241 / 9382-130 erreichen.

**Wichtig!** Zur schnelleren Bearbeitung der Rückfragen bitten wir Sie freundlich stets um Angabe Ihres *Institutionskennzeichens* (IK). Bei Rückfragen zu konkreten Datenlieferungen halten Sie bitte auch die in den Import- bzw. Fehlerprotokollen angegebene *Jobnummer* bereit.

# <span id="page-2-2"></span>**1.2 Sicherheit**

Die Daten sind verpflichtend mit einem sicheren Verschlüsselungsverfahren zu verschlüsseln. Nicht verschlüsselte Datenlieferungen werden von der Datenstelle abgewiesen und gelten als nicht geliefert. Es gibt zwei Möglichkeiten für die Datenübermittlung:

- 1. Sie können für die Verschlüsselung Ihrer Datenlieferungen den InEK-Datendienst verwenden, der eine eingebaute Verschlüsselungskomponente enthält. Dieses Programm verschlüsselt die Daten und übermittelt sie mit Hilfe des Dropbox-Verfahrens an das InEK. Der InEK-Datendienst steht Ihnen unter [https://www.g-drg.de/Datenlieferung\\_gem.\\_21\\_KHEntgG/InEK\\_DatenDienst](https://www.g-drg.de/Datenlieferung_gem._21_KHEntgG/InEK_DatenDienst) kostenlos zum Download zur Verfügung.
- 2. Sie nutzen ein in Ihrem Hause befindliches Verschlüsselungsprogramm (z.B. GnuPGP) und den öffentlichen InEK-Schlüssel [\(https://www.g-drg.de/Datenlieferung\\_gem.\\_21\\_KHEntgG/Dokumente\\_zur\\_Datenliefe](https://www.g-drg.de/Datenlieferung_gem._21_KHEntgG/Dokumente_zur_Datenlieferung/Verschluesselung) [rung/Verschluesselung\)](https://www.g-drg.de/Datenlieferung_gem._21_KHEntgG/Dokumente_zur_Datenlieferung/Verschluesselung), verschlüsseln die Daten selbst und legen selbst im Datenportal eine Dropbox an, um die Daten damit zu übermitteln.

**Wichtig!** Per E-Mail oder Fax an uns gesendete Daten(tabellen) können nicht verarbeitet werden und werden deshalb stets abgewiesen.

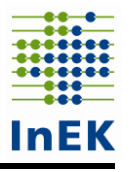

## <span id="page-3-0"></span>**1.3 Daten**

Die Daten können entweder im CSV-Format oder als Excel-Dateien in verschiedenen physischen Dateien (je Tabelle eine Datei) übermittelt werden.

Beim CSV-Format wird als Trennzeichen zwischen den Datenfeldern das Semikolon verwendet. Die erste Zeile der Datei (Kopfzeile) enthält die Feldbezeichner. Die Kopfzeile dient zur Identifikation der Datei und darf **nicht** verändert werden! Bitte keine Umlaute oder Sonderzeichen verwenden! Bei Übermittlung der Daten im CSV-Format ist zu beachten, dass dafür die entsprechende Vorlage im CSV-Format zu verwenden ist. Die Excel-Datei darf nicht ins CSV-Format umformatiert werden.

**Wichtig!** In den Excel-Dateien darf das Format **nicht** verändert werden. Bitte keine Spalten einfügen oder löschen und keine Tabellenblätter umbenennen. Veränderungen an den Kopfzeilen und Formaten der Dateien können dazu führen, dass die Dateien im Verarbeitungsprozess nicht eingelesen werden können und deshalb abgewiesen werden.

# <span id="page-3-1"></span>**1.4 Format**

Manche Felder *müssen* gefüllt werden (M = Muss-Feld). Andere *können* auch leer übermittelt werden  $(K =$  Kann-Feld).

Numerische Daten werden bei variabler Länge (z.B. n..9) ohne führende Nullen, bei fester Länge (z.B. n2) mit führenden Nullen übermittelt. Das Dezimalzeichen (Komma) wird bei der Angabe der maximalen Länge nicht mitgezählt, muss aber übermittelt werden. Tausendertrennzeichen dürfen nicht angegeben werden.

Alphabetische und alphanumerische Daten (an) werden linksbündig übermittelt, Leerstellen bis zur maximalen Länge können entfallen.

# <span id="page-3-2"></span>**1.5 Dateien**

- 
- Belegungsdaten.csv/.xlsx Lieferung bis zum 13.03.2020
- Stationsangaben.csv/.xlsx Lieferung bis zum 13.03.2020
- Pflegepersonalbelegung.csv/.xlsx Lieferung bis zum 13.03.2020

Stationen.csv/.xlsx Lieferung bis zum 28.02.2020

**Wichtig!** Beachten Sie bitte, dass unbedingt die aktuellen Dateivorlagen zu verwenden sind, da sich im Vergleich zum letzten Jahr Änderungen innerhalb der Dateien ergeben haben. Die aktuellen Dateien finden Sie zum Download auf unserer Homepage unter [https://www.g-drg.de/Pflegepersonaluntergrenzen\\_2020/Weiterentwicklung/Dokumente\\_fuer](https://www.g-drg.de/Pflegepersonaluntergrenzen_2020/Weiterentwicklung/Dokumente_fuer_gezogene_Krankenhaeuser) [\\_gezogene\\_Krankenhaeuser.](https://www.g-drg.de/Pflegepersonaluntergrenzen_2020/Weiterentwicklung/Dokumente_fuer_gezogene_Krankenhaeuser)

• Datenlieferung gem. § 21 KHEntgG Lieferung bis zum 31.03.2020

Die §-21-Daten enthalten wichtige Informationen zur Auswertung der Daten für die Weiterentwicklung der Pflegepersonaluntergrenzen. Beispielsweise zur Ermittlung der Pflegelast eines Falls werden die DRG und das Alter des Falls benötigt. Die §-21-Daten müssen im Rahmen der PpUG-Weiterentwicklung nicht "extra" übermittelt werden, sondern werden bei der regulären §-21-Datenlieferung übermittelt. Es muss allerdings die Verknüpfbarkeit der oben genannten Dateien mit den §-21-Daten gegeben sein: siehe insbesondere die Datei "Stationsangaben" und dort "KH-internes Kennzeichen".

# <span id="page-4-0"></span>**1.6 Rückmeldungen an das Krankenhaus**

Grundsätzlich können bei der ersten Übermittlung oder bei späteren Korrekturen alle vier Dateien "Stationen", "Belegungsdaten", "Stationsangaben" und "Pflegepersonalbesetzung" einzeln oder gemeinsam an das InEK übermittelt werden. Die erneute Lieferung einer Datei ersetzt die entsprechende Datei einer vorangegangenen Lieferung. Teillieferungen einer Datei (bspw. monatsweise Ausleitung) sind entsprechend nicht möglich.

**Wichtig!** Zur besseren Vergleichbarkeit, klareren Nachvollziehbarkeit insbesondere der Fehlerprotokolle und aufgrund der Übersichtlichkeit ist es von Vorteil, bei Korrekturlieferungen immer alle 4 Dateien zu übermitteln.

Jede Datenlieferung wird mit einer E-Mail (bzw. mit mehreren E-Mails) beantwortet. Die Import- und Fehlerprotokolle werden im Datenportal sowohl dem Absender als auch dem InEK benannten Ansprechpartner zur Verfügung gestellt. Für jede Datenlieferung werden standardmäßig Import- und Fehlerprotokolle ausgewiesen, die sowohl technische Fehler, wie Formatfehler, als auch inhaltliche Fehler, wie bspw. nicht identische Stationsbezeichnungen, anzeigen.

Zu beachten sind dabei beide Protokolle und der Hinweis, dass eine Übernahme der Datensätze keine Fehlerfreiheit der angenommen Daten garantiert. Vorrangig sind Fehlermeldungen zu bearbeiten, nachfolgend die Hinweismeldungen.

**Wichtig!** Zur besseren Einschätzung findet sich innerhalb der Protokolle eine Priorisierung der Fehlermeldungen. Bearbeiten Sie die Fehlermeldungen bitte nach absteigender Priorität, beginnend mit "sehr hoch", "hoch", "mittel", etc.

# <span id="page-4-1"></span>**2 Daten zur Weiterentwicklung von Pflegepersonaluntergrenzen**

## <span id="page-4-2"></span>**2.1 Stationen**

Für jeden pflegesensitiven Bereich, für den Ihr Krankenhaus im zufallsbedingten Auswahlverfahren gezogen wurde, sind für die im Schreiben vom 29.01.2020 genannten Fachabteilungen alle zur Fachabteilung gehörigen Stationen zu benennen. Eine Station im Sinne dieser Datenerhebung ist die kleinste bettenführende organisatorische Einheit in der Patientenversorgung am Standort eines Krankenhauses, die auch für Dritte räumlich ausgewiesen und anhand einer ihr zugewiesenen individuellen Bezeichnung identifizierbar ist. Wird der Dienstplan des Personals für zwei Stationen gemeinsam geplant, sind diese beiden Stationen zusammenzufassen, auch in der Stationsbezeichnung.

Anzugeben sind – ähnlich der Angaben zur PpUG-Verordnung vom 28.10.2019 – sämtliche der im Anschreiben genannten Fachabteilungen zugeordneten Stationen.

Für den pflegesensitiven Bereich Neurologische Frührehabilitation sind alle Stationen zu nennen, auf denen die Leistungen in den Indikatoren-DRGs der neurologischen Frührehabilitation erbracht werden.

Wenn Ihr Krankenhaus gezogen wurde, Daten für den pflegesensitiven Bereich Neurologische Schlaganfalleinheit zu liefern, sind alle Stationen zu nennen, auf denen die Operationen- und Prozedurenschlüssel (OPS 8-981.\* und 8-98b.\*) für Fälle dokumentiert worden sind. Somit sind alle Stationen zu übermitteln, auf denen die Leistungen der (anderen) neurologischen Komplexbehandlung erbracht werden.

Für den pflegesensitiven Bereich Pädiatrie sind alle Stationen zu übermitteln, auf denen überwiegend Kinder versorgt werden (Fallanteil > 50%, Alter < 14 Jahre). Darunter fallen

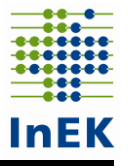

auch Kinderintensivstationen. Wenn auf den relevanten Stationen auch Fälle sind, die unter die Richtlinie "Qualitätssicherungs-Richtlinie Früh- und Reifgeborene/QFR-RL" fallen, ist diese Information fallbezogen in der Spalte "Ergänzende Informationen zum Fall" in der Datei "Stationsangaben" (siehe 2.3.4) anzugeben. Ebenso sind die Schwerpunkte der Stationen in der Spalte "Ergänzende Informationen zur Station" in der Datei "Stationen" anzugeben. Ausschließlich neonatologisch belegte Stationen sind nicht zu übermitteln.

Als Strukturdaten des Krankenhauses sind in der Datei "Stationen" die Daten zu den entsprechenden Stationen einmal je Krankenhaus pro pflegesensitiven Bereich (ggf. nach Standorten differenziert) zu liefern.

### <span id="page-5-0"></span>**2.1.1 Dateiname**

Stationen.csv oder Stationen.xlsx

### <span id="page-5-1"></span>**2.1.2 Kopfzeile**

IK;Standortnummer;Pflegesensitiver-Bereich;Stationsbezeichnung;Betten-der-Station;Intensivbetten;IMC-Betten/Intensivbetten-mit-weniger-hohem-Personaleinsatz;Fachabteilungsschlüssel-der-belegenden-Fachabteilungen;Ergänzende-Informationen-zur-Station

### <span id="page-5-2"></span>**2.1.3 Feldformate**

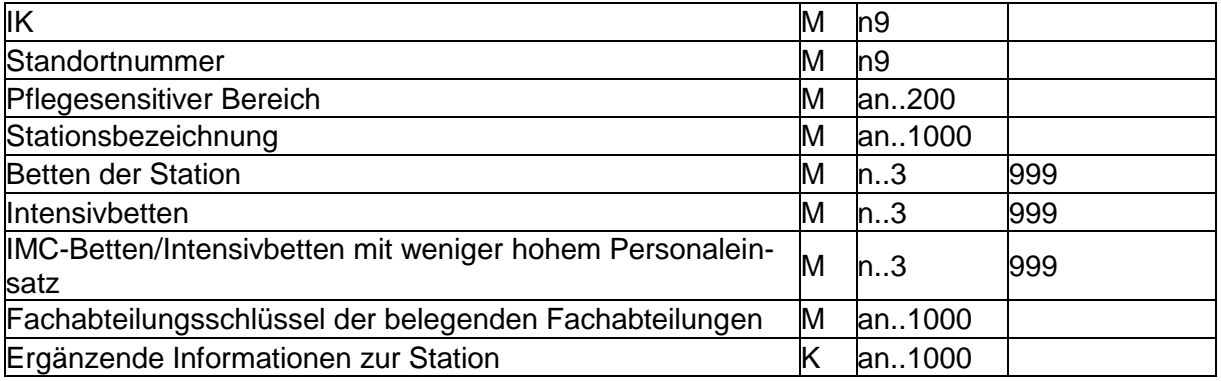

### <span id="page-5-3"></span>**2.1.4 Feldbeschreibung und Ausfüllhinweise**

Institutionskennzeichen des Krankenhauses (IK)

Das Institutionskennzeichen dient der eindeutigen Identifikation des Krankenhauses (Primärschlüssel). Es wird das IK-Verzeichnis aus dem §-301-Verfahren verwendet, das vom vdek und der DKG autorisiert ist ("§-301-IK-Verzeichnis"). Es ist das am Datum der Datenlieferung gültige Institutionskennzeichen anzugeben.

### **Standortnummer**

Wenn eine nach Standorten differenzierte Festlegung des Versorgungsauftrags vorliegt (§ 21 Abs. 2 Nr. 2 Buchstabe b KHEntgG), sind die Angaben zu den pflegesensitiven Bereichen/Stationen für jeden Standort einzeln anzugeben. Dabei ist die aktuell gültige Standortnummer des Standorts nach § 293 Absatz 6 SGB V zu verwenden. Ein Krankenhaus ohne Differenzierung nach Standorten verwendet die Standortnummer des Standorts nach § 293 Absatz 6 SGB V.

Sollte im Einzelfall eine Übermittlung der Standortnummer nach § 293 Absatz 6 SGB V nicht möglich sein, da z.B. noch keine Standortnummer vorliegt, wenden Sie sich bitte direkt per E-Mail [\(ppug-weiterentwicklung@inek-drg.de\)](mailto:ppug-weiterentwicklung@inek-drg.de) an uns.

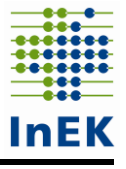

### Pflegesensitiver Bereich

In diesem Datenfeld ist der für die jeweilige Station zutreffende pflegesensitive Bereich ('Allgemeine Chirurgie', 'Geriatrie', 'Herzchirurgie', 'Innere Medizin', 'Intensivmedizin', 'Kardiologie', 'Neurologie', 'Neurologische Frührehabilitation', 'Neurologische Schlaganfalleinheit', Pädiatrie' (beinhaltet auch Kinderintensiymedizin) oder Unfallchirurgie') anzugeben. Ist eine Station für zwei pflegesensitive Bereiche mitzuteilen, so ist für den zweiten pflegesensitiven Bereich eine neue, bis auf den pflegesensitiven Bereich, identische Zeile anzulegen.

**Beispiel:** Ihr Krankenhaus wurde für den pflegesensitiven Bereich Geriatrie mit dem FAB-Schlüssel 0200 "Geriatrie" und für den pflegesensitiven Bereich Kardiologie mit dem FAB-Schlüssel 0300 "Kardiologie" gezogen. Auf der Station "A1 - Innere" werden Patienten beider pflegesensitiver Bereiche versorgt. Vorrangig auf den Bereich "Kardiologie" entfallen 15 Normalbetten und zusätzlich zwei Intensivbetten. Darüber hinaus hat die Station "A1 - Innere" fünf weitere Betten, die keiner speziellen Fachabteilung zugeordnet sind, jedoch regelmäßig mit geriatrischen Patienten belegt werden. In der Datei "Stationen" sind für diese Station zwei Zeilen anzulegen. Dabei ist immer die Bettenzahl der gesamten Station anzugeben. In die Spalte "Ergänzende Informationen zur Station" ist der Schwerpunkt der Station anzugeben. Die Datei "Stationen" ist im Beispiel wie folgt auszufüllen:

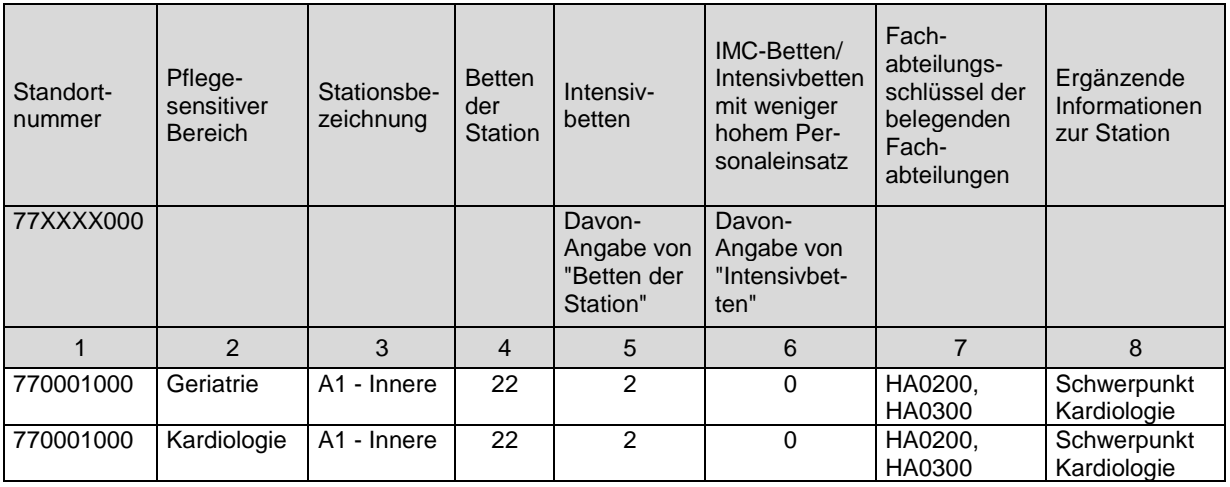

#### Stationsbezeichnung

Die Bezeichnung der Station ist grundsätzlich frei wählbar, muss aber eindeutig sein, beschreibenden Charakter aufweisen und die Besonderheiten der Station widerspiegeln. Sollte Ihr Krankenhaus für den jeweiligen pflegesensitiven Bereich auch Stationen und ggf. strukturelle Änderungen im Rahmen der Umsetzung der Pflegepersonaluntergrenzen-Verordnung für das Jahr 2019 an das InEK übermittelt haben, sind die identischen Stationsbezeichnungen zu verwenden. Bezeichnungen wie "Station 3", "UCH 1" oder "K1" sind unzulässig und zum Beispiel zu ersetzen durch:

Station 3: Akut- und Intensivbehandlungsstation

UCH 1 - Unfallchirurgie

K1: Kardiologie

Sprechende Namen erleichtern die Kommunikation und tragen dazu bei, Fehlermeldungen leichter zu verstehen.

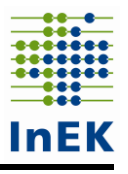

Hinweis: Wir empfehlen Ihnen, die Stationsbezeichnung so zu wählen, dass keine Ziffer an letzter Stelle der Stationsbezeichnung auftritt, da sich bei der Bearbeitung in Excel schnell Fehler ergeben können (die "Station 10" könnte z.B. in den Dateien "Stationsangaben" und "Pflegepersonalbesetzung" in den nächsten Zeilen irrtümlicherweise als Station 11, 12,  $\dots$  "weitergezählt" werden).

#### Betten der Station

In diesem Datenfeld ist die Anzahl der im Zeitraum vom 1. September 2019 bis zum 30. November 2019 durchschnittlich aufgestellten Betten auf der angegebenen Station anzugeben.

### Intensivbetten

In diesem Datenfeld ist die Anzahl der im Zeitraum vom 1. September 2019 bis zum 30. November 2019 auf der angegebenen Station durchschnittlich aufgestellten Betten für intensivmedizinische Betreuung (Intensivbetten) als Davon-Angabe des Datenfeldes "Betten der Station" anzugeben. Sind auf dieser Station keine Intensivbetten integriert, ist der Wert .0' (Null) zu übermitteln.

Die Einstufung "Intensivbett" erfolgt ausschließlich aufgrund der abweichenden (höheren) Pflegeintensität der in diesem Bett versorgten Patienten. Die abweichende Pflegeintensität begründet sich auf die jeweiligen sich typischerweise ergebenden Erfordernisse hinsichtlich des Personaleinsatzes. Die Einstufung orientiert sich am zu erwartenden höheren Personaleinsatz im Vergleich zum zu erwartenden Personaleinsatz für Patienten in Betten mit normaler Pflegeintensität.

Folgende Versorgungen sind in diesem Datenfeld anzugeben: Intensivbehandlung, Intensivüberwachung (z.B. Intermediate Care (IMC)), Stroke Units, Versorgungseinheiten für Patienten mit Verbrennungen, Versorgungseinheiten für Patienten mit schweren Schädel-Hirn-Verletzungen, Chest Pain Units, Kardiologische Wachstation, Versorgungseinheiten zur Beatmungsentwöhnung und Versorgungseinheiten zur Frührehabilitation (intensivmedizinische Versorgung). Die Aufzählung ist beispielhaft – auch andere, nicht in der Aufzählung genannte Betten mit abweichender Pflegeintensität im Sinne einer intensivmedizinischen Versorgung werden in diesem Datenfeld berücksichtigt. Dabei ist unerheblich, ob die Betten krankenhausplanerisch als Intensivbetten ausgewiesen sind.

Die o. g. Definition des "Intensivbettes" dient ausschließlich den Zwecken dieser Datenerhebung zur Pflege und Weiterentwicklung der Pflegepersonaluntergrenzen auch hinsichtlich einer Pflegeaufwandsdifferenzierung. Sie stellt kein Präjudiz für anderweitige Fragestellungen im Hinblick auf die Definition intensivmedizinischer Leistungen oder Strukturen im Krankenhaus dar.

**Wichtig!** Die Definition "Intensivbett" entspricht nicht der §-21-Datensatzbeschreibung, sondern ist für die Weiterentwicklung der Pflegepersonaluntergrenzen gem. § 137i Abs. 3a SGB V weiter gefasst und folgt dem Ansatz im Rahmen der Kostenerhebung für die Pflege und Weiterentwicklung des Entgeltsystems im Krankenhaus. Mit der weiter gefassten Definition können die aus der Umsetzung der PpUGV gewonnenen Erkenntnisse zur derzeit fehlenden Risikoadjustierung aufgegriffen werden und in die Bildung einer sachgerechten Datengrundlage überführt werden.

IMC-Betten/Intensivbetten mit weniger hohem Personaleinsatz

In diesem Datenfeld ist die Anzahl der im Zeitraum vom 1. September 2019 bis zum 30. November 2019 auf der angegebenen Station durchschnittlich aufgestellten IMC-Betten/Intensivbetten mit weniger hohem Personaleinsatz als Davon-Angabe des Datenfeldes "Intensivbetten" anzugeben. Sind auf dieser Station keine IMC-Betten / Intensivbetten mit weniger hohem Personaleinsatz integriert, ist der Wert 0° (Null) zu übermitteln.

IMC-Betten/Intensivbetten mit weniger hohem Personaleinsatz sind Betten, in denen Patienten mit einer im Vergleich zur Normalstation erhöhten Behandlungsintensität liegen. Bei diesen Patienten stehen die Messung und Auswertung zentraler Funktionsparameter im Vordergrund. Spezielle intensivmedizinische Maßnahmen zur Behandlung einer schweren Erkrankung werden nicht erbracht. Unter diese Definition fallen Intensivüberwachung (Intermediate Care (IMC)), Stroke Units, Chest Pain Units, Kardiologische Wachstation und Versorgungseinheiten zur Beatmungsentwöhnung. Die Aufzählung ist beispielhaft – auch andere, nicht in der Aufzählung genannte Betten mit abweichender Pflegeintensität im Sinne einer intensivmedizinischen Versorgung werden in diesem Datenfeld berücksichtigt. Dabei ist unerheblich, ob die Betten krankenhausplanerisch ausgewiesen sind.

**Beispiel:** Ihr Krankenhaus hat Intensivbetten auf drei Stationen. Diese verteilten sich wie folgt: Station "Intensivstation A" hat 6 "echte" Intensivbetten, Station "Intensivstation B" hat 5 "echte" Intensivbetten und zudem 7 IMC-Betten (insgesamt somit 12 Betten) und Station "Intensivstation C" hat 4 IMC-Betten. Die Datei "Stationen" ist folgendermaßen auszufüllen:

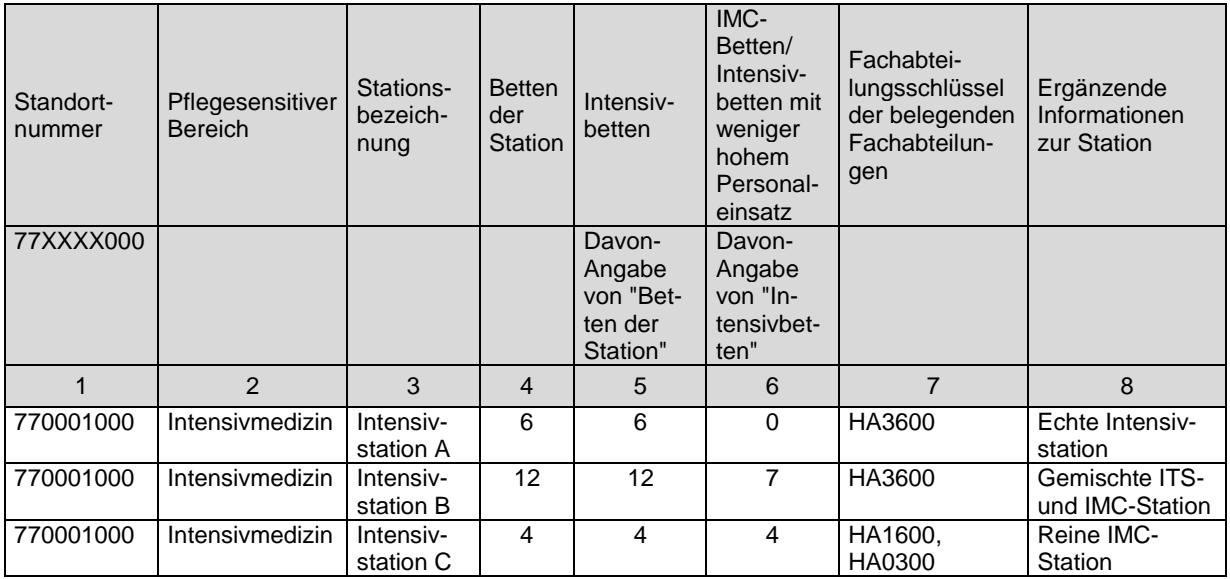

Fachabteilungsschlüssel der belegenden Fachabteilungen

In diesem Datenfeld werden die Fachabteilungsschlüssel aller Fachabteilungen angegeben, die im Regelfall auf den jeweiligen Stationen Betten belegen. Fachabteilungen, welche auf der Station Betten nur in seltenen Ausnahmefällen mit einzelnen Fällen belegen (Außenlieger), sind hier nicht anzugeben. Den Fachabteilungsschlüsseln sind das Präfix 'HA' (Hauptabteilung) oder 'BA' (Belegabteilung), bei Besonderen Einrichtungen das Präfix 'BE' voranzustellen. Der Fachabteilungsschlüssel ist somit 6-stellig anzugeben. Bei Angabe mehrerer FAB-Schlüssel sind diese kommasepariert aufzuzählen, beispielsweise "HA0100, BA0300". Bei interdisziplinär belegten Stationen sind mindestens die drei Hauptfachabteilungsschlüssel zu nennen.

### Ergänzende Informationen zur Station

In diesem Datenfeld sind erläuternde Informationen zur Station anzugeben. Beispielsweise ist für den pflegesensitiven Bereich Intensivmedizin anzugeben, ob es sich um ei-

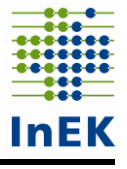

ne "echte" Intensivstation (ITS), eine IMC-Station oder um eine Mischstation aus beidem handelt und ob die Station die Strukturkriterien der (aufwendigen) intensivmedizinischen Komplexbehandlung (Normal-SAPS, Super-SAPS) erfüllt. Für Stationen der Fachbereiche "Innere Medizin" oder "Allgemeine Chirurgie" sind hier ggf. vorliegende Schwerpunkte der Station anzugeben (z.B. Gefäßchirurgie oder Gastroenterologie). Ebenfalls ist hier anzugeben, ob es sich um Tageskliniken, Stationen mit Kurzzeitpflege oder Stationen mit temporärer Schließung (bspw. bei Renovierungsarbeiten) handelt. Zudem können auch Informationen zur Anwesenheit bestimmter Patientengruppen gegeben werden z.B. Reha-Patienten (Phase A, B, …), Patienten in Kostenträgerschaft der Unfallversicherung (BG-Fälle) oder militärische Patienten in Bundeswehrkrankenhäusern. Die Aufzählung ist nicht abschließend.

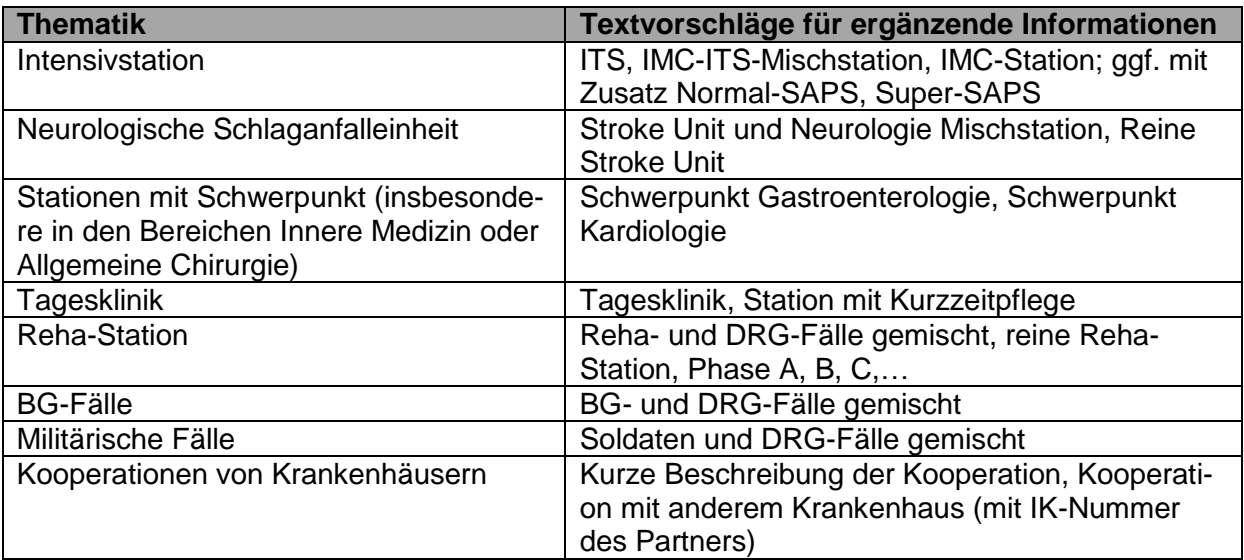

# <span id="page-9-0"></span>**2.2 Belegungsdaten**

Für die in der Datei "Stationen" benannten über die eindeutige Bezeichnung zuordenbaren Stationen sind tageweise für den gesamten Zeitraum vom 31. August 2019 bis zum 30. November 2019 jeweils zum Zeitpunkt 24:00 Uhr in der nachfolgend beschriebenen Datei "Belegungsdaten" die Belegungszahlen der Stationen zu übermitteln ("Mitternachtsstatistik"). Damit wird die Mitternachtsstatistik im üblichen Gebrauch entsprechend der Grunddaten der Krankenhäuser des Statistischen Bundesamtes verwendet.

**Wichtig!** Im Vergleich zum Vorjahr, in dem die Belegung zum Zeitpunkt am Tagesbeginn um 00:00 Uhr abgefragt wurde, wird in diesem Jahr mit dem Ziel der Vereinfachung und Vereinheitlichung der abgefragten Daten dem etablierten Gebrauch des Wortes "Mitternachtsstatistik" folgend die Belegung am Tagesende um 24:00 Uhr abgefragt.

Entscheidend für die Angaben ist die Kongruenz zwischen den Belegungsdaten einerseits und den fallbezogenen Angaben in der Datei "Stationsangaben" und der Datei "Pflegepersonalbesetzung" andererseits. Dabei ist zu berücksichtigen, dass die Angaben in der Datei "Belegungsdaten" auf der Mitternachtsstatistik beruht, die Angaben in den Dateien "Stationsangaben" und "Pflegepersonalbesetzung" jedoch auch die im Tagesverlauf schwankende Fallzahl der Station berücksichtigt. D.h. in der Regel wird die Anzahl der Fälle in der Datei "Stationsangaben" höher sein, als die Mitternachtsstatistik anzeigt. Dies gilt bspw. für Intensivstationen, auf denen Patienten nach einem operativen Eingriff für einige Stunden zur Beobachtung aufgenommen werden und danach auf die Normalstation zurückverlegt werden. In der

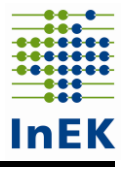

Mitternachtsstatistik sind diese vor 24:00 Uhr verlegten Patienten nicht enthalten, gleichwohl sind die Fälle Bestandteil der Datenlieferung in der Datei "Stationsangaben".

### <span id="page-10-0"></span>**2.2.1 Dateiname**

Belegungsdaten.csv oder Belegungsdaten.xlsx

### <span id="page-10-1"></span>**2.2.2 Kopfzeile**

IK;Standortnummer;Stationsbezeichnung;Datum;Anzahl-Patienten;Anzahl-Patientenintensiv;Anzahl-Patienten-IMC/intensiv-mit-weniger-hohem-Personaleinsatz

### <span id="page-10-2"></span>**2.2.3 Feldformate**

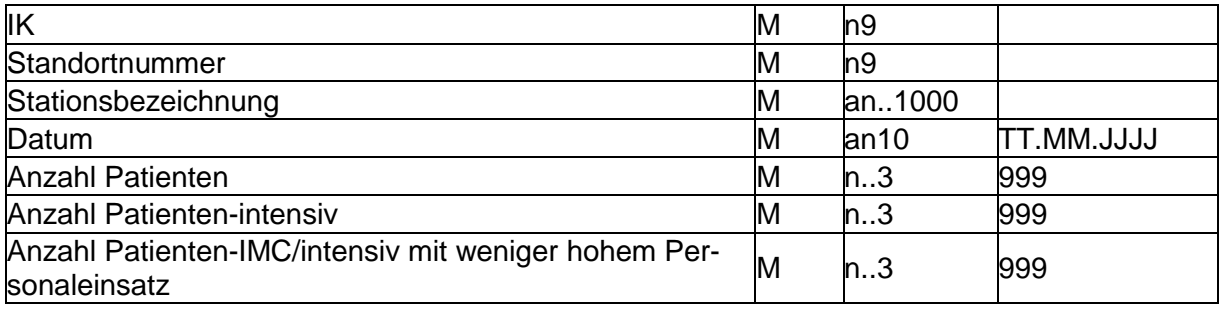

### <span id="page-10-3"></span>**2.2.4 Feldbeschreibung und Ausfüllhinweise**

Institutionskennzeichen des Krankenhauses (IK) Siehe Datei "Stationen"

**Standortnummer** 

Siehe Datei "Stationen"

### Stationsbezeichnung

Es sind identische Stationsbezeichnungen zu verwenden wie in der Datei "Stationen", damit eine Verknüpfung der Dateien möglich ist. Zu jeder in der Datei "Stationen" genannten Station sind in der Datei "Belegungsdaten" Angaben zu machen. Umgekehrt ist jede Station, zu der in der Datei "Belegungsdaten" Angaben gemacht werden, insbesondere zur Zuordnung zu einem oder mehreren pflegesensitiven Bereichen, in der Datei "Stationen" aufzuführen.

Definition: siehe Datei "Stationen"

#### Datum

Die Belegung der in der Datei "Stationen" genannten Stationen ist tageweise für den Zeitraum vom 31. August 2019 bis zum 30. November 2019 zu erfassen.

### Anzahl Patienten

Die Anzahl der Patienten auf genannter Station ist jeweils für 24:00 Uhr eines Tages zu ermitteln ("Mitternachtsstatistik"). Geben Sie bitte für den ersten Tag das Datum 31.08.2019 an, welches den Mitternachtsbestand in der Nacht vom 31.08.2019 auf 01.09.2019 um 24:00 Uhr aufzeigt. Der erste anzugebende Mitternachtsbestand ist damit der Mitternachtsbestand vom 31.08.2019.

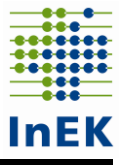

Die Mitternachtsstatistik wird im üblichen Gebrauch verwendet entsprechend der Grunddaten der Krankenhäuser des Statistischen Bundesamtes.

### Anzahl Patienten - intensiv

In diesem Datenfeld ist die Anzahl der in einem Intensivbett betreuten Patienten der abgefragten Station für jeweils 24:00 Uhr eines Tages zu ermitteln ("Mitternachtsstatistik"). Die Anzahl der in einem Intensivbett betreuten Patienten auf der genannten Station ist als Davon-Angabe des Datenfeldes "Anzahl Patienten" anzugeben. Gibt es an einem Tag keine Patienten in einem Intensivbett, ist der Wert ,0' (Null) zu übermitteln. Auf eine ausgewiesene Intensivstation verlegte Patienten (bspw. von der Fachabteilung Kardiologie (HA0300) auf die Intensivstation (HA36xx)) sind während der Dauer ihres Aufenthalts auf der Intensivstation (im Beispiel Fachabteilung HA36xx) nicht unter der Station des pflegesensitiven Bereichs (im Beispiel Abteilung HA0300) zu zählen. Sofern Ihr Krankenhaus auch Daten für den pflegesensitiven Bereich "Intensivmedizin" liefern muss, sind diese Patienten für den Intensivaufenthalt dort zu zählen.

Hinweis: Zur Definition eines Intensivbettes siehe Datei "Stationen" Datenfeld "Intensivbetten".

Anzahl Patienten - IMC/intensiv mit weniger hohem Personaleinsatz

In diesem Datenfeld ist die Anzahl der Patienten in einem IMC-Bett/Intensivbett mit weniger hohem Personaleinsatz der abgefragten Station jeweils für 24:00 Uhr eines Tages zu ermitteln ("Mitternachtsstatistik"). Die Anzahl der Patienten in einem IMC-Bett/Intensivbett mit weniger hohem Personaleinsatz auf genannter Station ist als Davon-Angabe des Datenfeldes "Anzahl Patienten - intensiv" anzugeben. Gibt es an einem Tag keine Patienten in einem IMC-Bett oder Bett/Intensivbett mit weniger hohem Personaleinsatz, ist der Wert '0' (Null) zu übermitteln. Der Hinweis auf ausgewiesene Intensivstationen zu verlegte Patienten gilt analog für IMC-Stationen.

Hinweis: Zur Definition eines IMC-Bettes/Intensivbettes mit weniger hohem Personaleinsatz siehe Datei "Stationen" Datenfeld "IMC-Betten/Intensivbett mit weniger hohem Personaleinsatz".

# <span id="page-11-0"></span>**2.3 Stationsangaben**

Für jeden Fall (orientiert am krankenhausinternen Kennzeichen der §-21-Datenlieferung, Fallnummer), der im Zeitraum vom 1. September 2019 bis zum 30. November 2019 auf einer Station des vom gezogenen Krankenhaus zu liefernden pflegesensitiven Bereichs versorgt wurde, sind Angaben zu den von ihm kontaktierten Stationen in der Datei "Stationsangaben" zu übermitteln (angelehnt an die Datei "FAB" im §-21-Datensatz). Dies gilt für die Stationen, die in der Datei "Stationen" als zum pflegesensitiven Bereich gehörende Stationen übermittelt wurden. Bitte beachten Sie hinsichtlich der Berücksichtigung von Fällen in der Datenlieferung der Datei "Stationsangaben" auch den Hinweis zur Datei "Belegungsdaten" in Abschnitt 2.2.

**Beispiel:** Ihr Krankenhaus wurde für den pflegesensitiven Bereich "Geriatrie" gezogen, die geforderten Angaben zu Stationen des Fachabteilungsschlüssels 0100 "Innere Medizin" zu übermitteln. Die zum FAB-Schlüssel gehörenden Stationen sind Station "Geriatrie" und die interdisziplinäre Station "Innere Medizin 1". Die detaillierten fallbezogenen Informationen in der Datei "Stationsangaben" und der Datei "Belegungsdaten" sind dann für alle Fälle dieser beiden Stationen im Berichtszeitraum, die auf den Stationen Geriatrie und Innere Medizin 1 behandelt wurden, und nicht nur für die geriatrischen Patienten anzugeben.

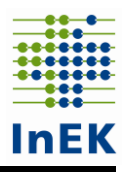

### <span id="page-12-0"></span>**2.3.1 Dateiname**

Stationsangaben.csv oder Stationsangaben.xlsx

### <span id="page-12-1"></span>**2.3.2 Kopfzeile**

IK;Standortnummer;KH-internes-Kennzeichen;FAB;Bezeichnung-der-Fachabteilung; Stationsbezeichnung;Aufnahmedatum;Entlassungsdatum;Marker-Intensivbett;Marker-IMC-Bett/Intensivbett-mit-weniger-hohem-Personaleinsatz;Ergänzende-Informationen-zum-Fall

### <span id="page-12-2"></span>**2.3.3 Feldformate**

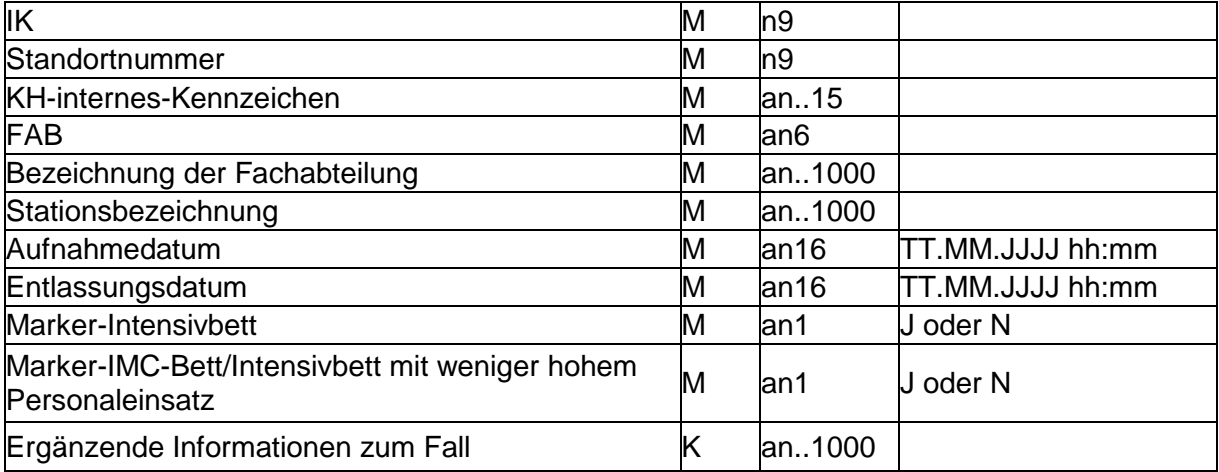

### <span id="page-12-3"></span>**2.3.4 Feldbeschreibung und Ausfüllhinweise**

Institutionskennzeichen des Krankenhauses (IK) Siehe Datei "Stationen"

**Standortnummer** 

Siehe Datei "Stationen"

KH-internes Kennzeichen

Das KH-interne Kennzeichen (Fallnummer) des Behandlungsfalls dient der eindeutigen Identifikation des Behandlungsfalls (Primärschlüssel). Dabei ist dasselbe KH-interne Kennzeichen wie in der Datei "Fall" im §-21-Datensatz zu verwenden. Das KH-interne Kennzeichen darf von der Datenstelle nicht weiter übermittelt werden.

Dieses Kennzeichen ist für eine Verknüpfung der Daten mit dem §-21-Datensatz notwendig. Daher ist darauf zu achten, dass die übermittelten Kennzeichen zum §-21- Datensatz identisch sind.

Wurde ein Behandlungsfall während seines Gesamtaufenthaltes auf die genannte/n Station/en wiederaufgenommen, sind alle Aufenthalte jeweils in einzelnen Zeilen aufzuführen (vgl. Datei "FAB" aus der Datenlieferung gem. § 21 KHEntgG).

Bei Fallzusammenführungen im §-21-Datensatz ist in der Datei "Stationsangaben" das gleiche KH-interne Kennzeichen wie in der Datei "Fall" im §-21-Datensatz zu verwenden. Wir möchten Sie bitten, die führenden Fallnummern aus dem §-21-Datensatz zu verwenden.

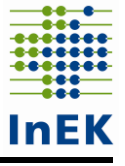

**Wichtig!** Sollten sich die KH-internen Kennzeichen der Fälle im §-21-Datensatz, z.B. aufgrund einer Korrekturlieferung des §-21-Datensatzes, noch einmal ändern, so sind diese aktuellen KH-internen Kennzeichen auch in der Datei "Stationsangaben" zu verwenden. Die Datei "Stationsangaben" ist dann ggf. erneut zu übermitteln.

Beachten Sie bitte, das sich durch die Übermittlung des §-21-Datensatzes ein neues Fehlerprotokoll im Rahmen der PpUG-Weiterentwicklung ergeben kann.

#### FAB

In diesem Datenfeld ist fallbezogen der spezifische Fachabteilungsschlüssel zu nennen (entsprechend zur Datei "FAB" in der Datenlieferung nach § 21 KHEntgG), welcher dem Fall zum Zeitpunkt des Aufenthaltes auf genannter Station zugeordnet war. Dem Fachabteilungsschlüssel ist bei Fachabteilungen das Präfix , HA' (Hauptabteilung) oder , BA' (Belegabteilung), bei Besonderen Einrichtungen das Präfix , BE' voranzustellen. Der Fachabteilungsschlüssel ist somit 6-stellig anzugeben.

### Bezeichnung der Fachabteilung

Die Bezeichnung der Fachabteilung ist an dieser Stelle analog der Übermittlung nach § 301 SGB V anzugeben.

### Stationsbezeichnung

Es sind identische Stationsbezeichnungen zu verwenden wie in der Datei "Stationen", damit eine Verknüpfung der Dateien möglich ist. Zu jeder in der Datei "Stationen" genannten Station sind in der Datei "Stationsangaben" Angaben zu machen. Definition siehe Datei "Stationen"

#### Aufnahmedatum

Es ist das Aufnahmedatum auf die genannte Station anzugeben.

Sollte die Uhrzeit im Einzelfall nicht vorliegen, können für diese Einzelfälle ersatzweise Standardzeiten verwendet werden.

Ist ein Fall vor dem 1. September 2019 aufgenommen worden, so ist das tatsächliche Aufnahmedatum auf die genannte Station anzugeben (z.B. auch der 15. Juni 2019, 09:15 Uhr).

**Wichtig!** Hier ist nicht der Gesamtaufenthalt des Falles anzugeben, sondern das Aufnahmedatum auf genannter Station.

#### Entlassungsdatum

Es ist das Entlassungsdatum von der genannten Station anzugeben.

Sollte die Uhrzeit im Einzelfall nicht vorliegen, können für diese Einzelfälle ersatzweise Standardzeiten verwendet werden.

Ist ein Fall nach dem 30. November 2019 entlassen worden, so ist das tatsächliche Entlassungsdatum von der genannten Station anzugeben (z.B. auch der 15. Dezember 2019, 10:50 Uhr).

Befindet sich in ganz seltenen Fällen der Fall gegenwärtig immer noch auf der Station, weil er bis zum Tag der Lieferung nicht aus dem Krankenhaus entlassen wurde, tragen Sie bitte das Datum der Lieferung mit Uhrzeit 00:00 ein.

**Wichtig!** Hier ist nicht der Gesamtaufenthalt des Falles anzugeben, sondern das Entlassungsdatum von der genannten Station.

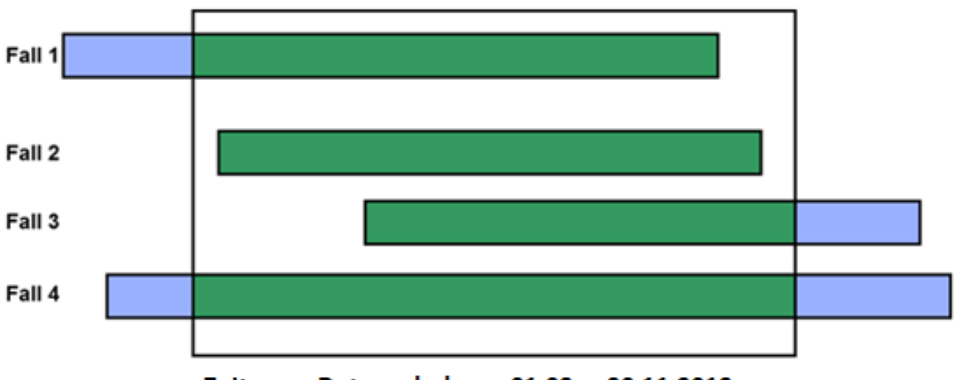

Zeitraum Datenerhebung 01.09. - 30.11.2019

Für die exemplarischen Fälle 1 bis 4 sind Daten zu liefern, da Sie im Erhebungszeitraum Kontakt zu einer zu übermittelnden Station hatten. Alle in der Abbildung dargestellten Fälle sind mit ihren tatsächlichen Aufenthalten auf der Station anzugeben. Damit sind auch solche Fälle, die vor dem 1. September 2019 auf eine Station aufgenommen wurden (im Beispiel Fall 1 und 4) bzw. erst nach dem 30.11.2019 von einer Station entlassen wurden (im Beispiel Fall 3 und 4) zu übermitteln.

### Marker-Intensivbett

Wenn sich der Patient in einem Intensivbett, entsprechend der Definition im Feld "Intensivbett" in der Datei "Stationen", befindet, ist dieses Feld auf "J" zu setzen, ansonsten auf "N". Wenn innerhalb einer Fachabteilung die Verlegung in oder aus einem Intensivbett erfolgt, ist jeweils ein neuer Datensatz mit geänderter Kennung zu übermitteln. Definition Intensivbett siehe Datei "Stationen".

#### Marker-IMC-Bett/Intensivbett mit weniger hohem Personaleinsatz

Wenn sich der Patient in einem IMC-Bett/Intensivbett mit weniger hohem Personaleinsatz, entsprechend der Definition im Feld "IMC-Bett/Intensivbett mit weniger hohem Personaleinsatz" in der Datei "Stationen", befindet, ist dieses Feld auf "J" zu setzen, ansonsten auf "N". Wenn innerhalb einer Fachabteilung die Verlegung in oder aus einem Intensivbett erfolgt, ist jeweils ein neuer Datensatz mit geänderter Kennung zu übermitteln. Definition IMC-Bett/Intensivbett mit weniger hohem Personaleinsatz siehe Datei "Stationen".

Das Datenfeld "Marker-IMC-Bett/Intensivbett mit weniger hohem Personaleinsatz" ist eine "Davon-Angabe" des Datenfeldes "Marker-Intensivbett". Das bedeutet, dass bei einem Fall in einem IMC-Bett sowohl in der Spalte "Marker-Intensivbett" als auch in der Spalte "Marker-IMC-Bett/Intensivbett mit weniger hohem Personaleinsatz" die Kennung "J" gesetzt werden muss.

**Beispiel:** Fall A0001 wird während seinem Aufenthalt auf Station "ITS - Intensivstation" in einem "echten" Intensivbett versorgt. Fall A0002 wird auf Station "K1 - Kardiologie" zunächst in einem IMC-Bett und nach Verbesserung seines Gesundheitszustandes in einem Normalbett versorgt. Die Marker in der Datei "Stationsangaben" sind wie folgt zu setzen:

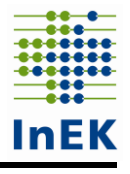

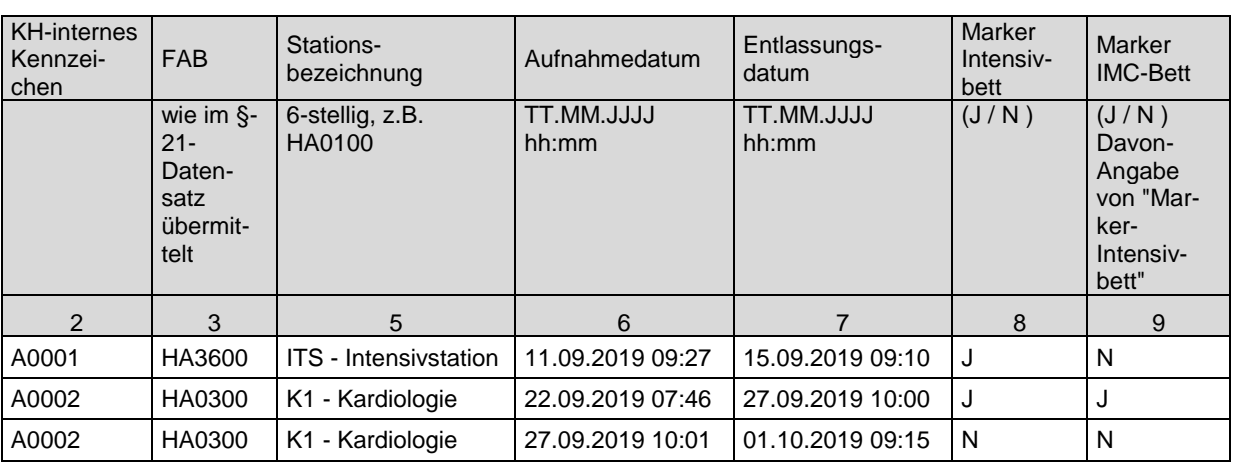

Ergänzende Informationen zum Fall

In diesem Datenfeld sind erläuternde Informationen direkt zum Fall anzugeben, wenn es sich beispielsweise nicht um einen regulären Fall im Entgeltbereich "DRG" handelt. Angegeben wird z.B., dass es sich bei dem Fall um einen Reha-Fall der Phase A, B, C,… oder um einen ausländischen Patienten handelt oder dass der Fall ein Überlieger ist. Des Weiteren sind beispielsweise auch BG-Fälle oder Soldaten zu kennzeichnen. In dieses Datenfeld ist auch die Information zu hinterlegen, dass ein Fall unter die Richtlinie "Qualitätssicherungs-Richtlinie Früh- und Reifgeborene/QFR-RL" fällt.

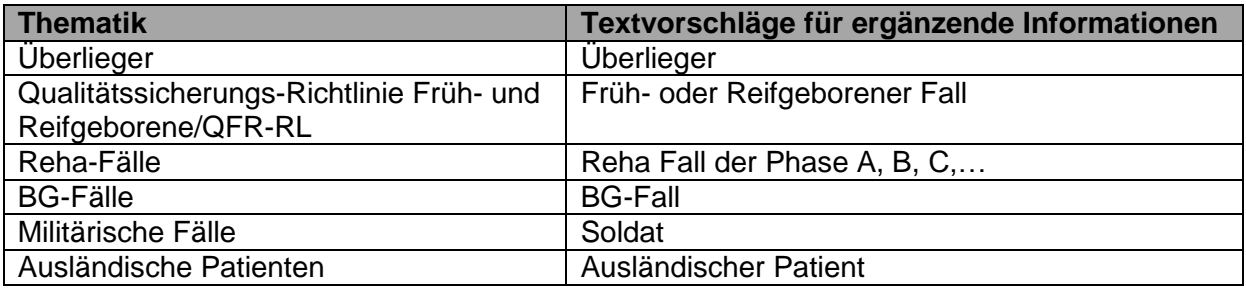

## <span id="page-15-0"></span>**2.4 Pflegepersonalbesetzung**

Für alle in der Datei "Stationen" benannten über die eindeutige Bezeichnung zuordenbaren Stationen sind tages- und schichtgenau für den gesamten Zeitraum vom 1. September 2019 00:00 Uhr bis zum 30. November 2019 24:00 Uhr (jeweils einschließlich) die Daten zum Pflegepersonal einer Station differenziert nach der Qualifikationsgruppe des Pflegepersonals in der Datei "Pflegepersonalbesetzung" bereitzustellen.

**Wichtig!** Da im Rahmen der Weiterentwicklung der Pflegepersonaluntergrenze auch eine mögliche Differenzierung der Tageschicht in Früh- und Spätschicht zu untersuchen ist, reicht es nicht aus, die für den Nachweis der Einhaltung der Pflegepersonaluntergrenzen im Rahmen der Umsetzung der Pflegepersonaluntergrenzen-Verordnung übermittelten Daten zu verwenden. Es sind die tatsächlichen Ist-Daten anzugeben.

### <span id="page-15-1"></span>**2.4.1 Dateiname**

Pflegepersonalbesetzung.csv oder Pflegepersonalbesetzung.xlsx

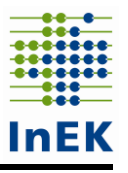

## <span id="page-16-0"></span>**2.4.2 Kopfzeile**

IK;Standortnummer;Stationsbezeichnung;Datum;Schichtbezeichnung;Schichtbeginn;Schicht ende;Qualifikationsgruppe;Anzahl-Arbeitsstunden

### <span id="page-16-1"></span>**2.4.3 Feldformate**

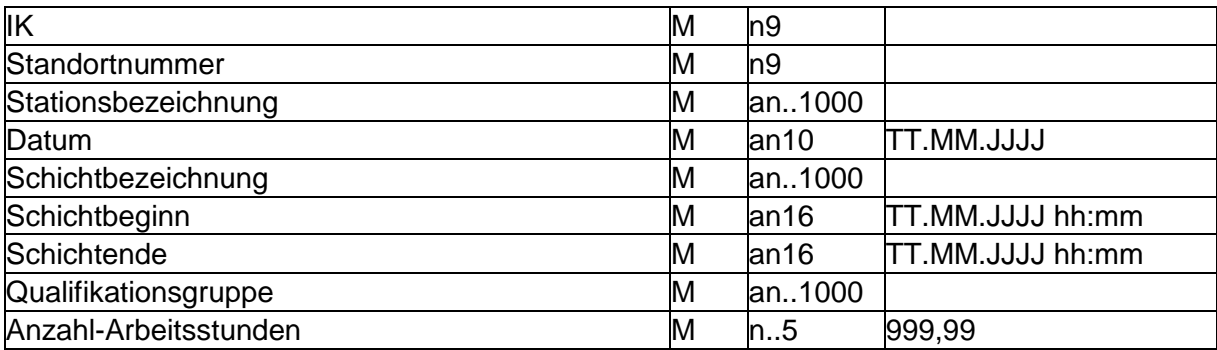

### <span id="page-16-2"></span>**2.4.4 Feldbeschreibung und Ausfüllhinweise**

Institutionskennzeichen des Krankenhauses (IK) Siehe Datei "Stationen"

**Standortnummer** 

Siehe Datei "Stationen"

#### **Stationsbezeichnung**

Es sind identische Stationsbezeichnungen zu verwenden wie in der Datei "Stationen", damit eine Verknüpfung der Dateien möglich ist. Zu jeder in der Datei "Stationen" genannten Station sind in der Datei "Pflegepersonalbesetzung" Angaben zu machen. Umgekehrt ist jede Station, zu der in der Datei "Pflegepersonalbesetzung" Angaben gemacht werden, insbesondere zur Zuordnung zu einem oder mehreren pflegesensitiven Bereichen, in der Datei "Stationen" aufzuführen. Definition siehe Datei "Stationen"

#### Datum

In diesem Datenfeld ist der Tag des Schichtbeginns anzugeben. Die Pflegepersonalbesetzung der in der Datei "Stationen" genannten Stationen ist für den Zeitraum vom 1. September 2019 00:00 Uhr bis zum 30. November 2019 24:00 Uhr zu erfassen. Um anteilige Berechnungen am ersten und letzten Tag der Datenerhebung zu vermeiden, geben Sie bitte für den ersten Tag die in den 01.09.2019 hineinlaufende Nachtschicht unter dem Datum 31.08.2019 und für den 30.11.2019 die in den 01.12.2019 herauslaufende Nachtschicht unter dem 30.11.2019 an.

Das erste Datum lautet somit 31.08.2019 und beginnt mit der Nachtschicht.

#### Schichtbezeichnung

Die Bezeichnung der Schicht ist frei wählbar, weist aber beschreibenden Charakter auf. Beispielsweise kann zur Beschreibung "Frühschicht", "Spätschicht" oder "Nachtschicht" angegeben werden. Sie können die in Ihrem Hause verwendeten Schichtbezeichnungen unverändert übernehmen. Wichtig ist, die Zeiten des Schichtbeginns und -endes anzugeben (siehe folgende Datenfelder).

### **Schichtbeginn**

Der Schichtbeginn des Personals auf den in Datei "Stationen" genannten Stationen ist für den Zeitraum vom 1. September 2019 00:00 Uhr, bis zum 30. November 2019 24:00 Uhr, zu erfassen (Datum und Uhrzeit, TT.MM.JJJJ hh:mm).

### Schichtende

Das Schichtende ist für den Zeitraum vom 1. September 2019 00:00 Uhr, bis zum 30. November 2019 24:00 Uhr, zu erfassen (Datum und Uhrzeit, TT.MM.JJJJ hh:mm).

### Qualifikationsgruppe

In diesem Datenfeld ist die Berufsgruppe des genannten Pflegepersonals anzugeben (Pflegefachkraft', Pflegehilfskraft', weitere Fachkraft', Auszubildender', weitere Hilfskraft'), sofern dieses in der pflegerischen Versorgung auf den bettenführenden Stationen tätig ist. Bitte beachten Sie dabei, dass bei Angabe der Qualifikationsgruppe in der Datei "Pflegepersonalbesetzung" nicht von der Bezeichnung der einzelnen Berufsgruppen abgewichen werden darf. An Stelle der fett gedruckten Namen (Pflegefachkraft, Pflegehilfskraft, weitere Fachkraft, Auszubildender, weitere Hilfskraft) kann auch die zugehörige lfd. Nr. (1, 2, 3, 4, 5) aus der folgenden Aufzählung übermittelt werden (z.B. die Ziffer 1 für Pflegefachkraft).

Dabei sind die Qualifikationen wie folgt definiert:

### 1. **Pflegefachkraft**

Pflegefachkräfte sind Personen, denen die Erlaubnis zum Führen einer Berufsbezeichnung nach dem Krankenpflegegesetz, dem Altenpflegegesetz oder dem Pflegeberufegesetz erteilt wurde.

Hierzu gehören u.a.: Gesundheits- und (Kinder-)Krankenpfleger sowie sonstiges Pflegefachpersonal (insbesondere Altenpfleger), …

### 2. **Pflegehilfskraft**

Pflegehilfspersonal sind Personen, die erfolgreich eine landesrechtlich geregelte Assistenz- oder Helferausbildung in der Pflege von mindestens einjähriger Dauer abgeschlossen haben, die die von der Arbeits- und Sozialministerkonferenz 2012 und von der Gesundheitsministerkonferenz 2013 als Mindestanforderungen beschlossenen "Eckpunkte für die in Länderzuständigkeit liegenden Ausbildungen zu Assistenz- und Helferberufen in der Pflege" (BAnz AT 17.02.2016 B3) erfüllt, oder die eine landesrechtlich geregelte Ausbildung in der Krankenpflegehilfe oder Altenpflegehilfe von mindestens einjähriger Dauer erfolgreich abgeschlossen haben oder denen auf der Grundlage des Krankenpflegegesetzes vom 4. Juni 1985 (BGBl. I S. 893) in der bis zum 31. Dezember 2003 geltenden Fassung eine Erlaubnis als Krankenpflegehelferin oder Krankenpflegehelfer erteilt worden ist. Hierzu gehören u.a.: Krankenpflegehilfe / Pflegeassistenz sowie Altenpflegehilfe / assistenz, …

### 3. **Weitere Fachkraft** / Gesundheitsberufe

Weitere Fachkräfte sind definiert als medizinische Fachangestellte, die erfolgreich eine Ausbildung nach der Verordnung über die Berufsausbildung zum Medizinischen Fachangestellten/zur Medizinischen Fachangestellten vom 26. April 2006 (BGBl. I S. 1097) abgeschlossen haben oder eine Qualifikation vorweisen, die dieser entspricht, anästhesietechnische Assistentinnen und Anästhesietechnische Assistenten, die erfolgreich eine entsprechende bundesrechtlich geregelte oder der Empfehlung der Deutschen Krankenhausgesellschaft vom 17. September 2013 entsprechende Ausbildung abgeschlossen haben, und Notfallsanitäterinnen

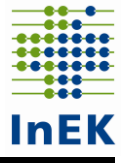

und Notfallsanitäter, denen auf Grundlage des Notfallsanitätergesetzes vom 22. Mai 2013 (BGBl. I S. 1348) eine Erlaubnis zum Führen der entsprechenden Berufsbezeichnung erteilt worden ist.

Hierzu gehören medizinische Fachangestellte, anästhesietechnische Assistenten, und Notfallsanitäter, die Leistungen in unterstützenden Tätigkeiten dem Charakter "Pflege am Bett" entsprechend erbringen.

- 4. **Auszubildender** der Pflegeberufe gemäß 1.
- 5. **Weitere Hilfskraft**

Als weitere Hilfskräfte können nur solche Personen eingetragen werden, die Leistungen in unterstützenden Tätigkeiten dem Charakter "Pflege am Bett" entsprechend erbringen.

Hierzu gehören u.a.: studentische Hilfskräfte, Schwesternhelferinnen und Pflegediensthelfer. Des Weiteren zählen auch Menüassistenten und Serviceassistenten, Stationshilfen, Personen im sozialen Freiwilligendienst ("FSJler"), Personen im Bundesfreiwilligendienst ("BFDler"), Praktikanten im ärztlichen und Pflegedienst, Auszubildende (MFA, OTA, ATA) sowie "Anerkennungspraktikanten" (Personen mit qualifiziertem ausländischem Berufsabschluss), Pflegehilfskräfte mit weniger als einjähriger Ausbildung, pharmazeutisch technische Assistenten, Personen im Wundmanagement und Blutentnahmedienst zur Qualifikationsgruppe 5.

Die Listen der genannten Berufsgruppen haben einen exemplarischen Charakter und sind dementsprechend nicht abschließend. Bei Unklarheiten zur Einordnung zu einer der fünf Qualifikationsgruppen wenden Sie sich bitte schriftlich per E-Mail an das InEK [\(PPUG-Weiterentwicklung@inek-drg.de\)](mailto:PPUG-Weiterentwicklung@inek-drg.de).

#### Anzahl Arbeitsstunden

In diesem Datenfeld ist die Anzahl der vom Pflegepersonal **unmittelbar in der Patientenversorgung geleisteten Arbeitsstunden** (Ist-Angaben, keine Plan-Angaben) anzugeben. Pausen zählen (analog der Vorgaben des Arbeitszeitgesetzes) nicht zu den geleisteten Arbeitsstunden. Es werden auch Überstunden/Mehrarbeit zur Anzahl geleisteter Arbeitsstunden gezählt. Die Anzahl der geleisteten Arbeitsstunden kann dabei die eigentliche Schichtzeit überschreiten. Wird eine Pflegekraft während ihrer Schicht auf mehreren Stationen eingesetzt (z.B. als "Springer"), sind die anteilig auf der Station geleisteten Arbeitsstunden zu berücksichtigen.

Es ist ausreichend die geleisteten Arbeitsstunden mindestens auf Viertelstunden genau anzugeben (auf 0,25 Stunden gerundet). Wenn die Informationen aus Ihrem Informationssystem eine genauere Angabe ermöglichen, können Sie gerne diese genauere Angabe verwenden; eine separate Bearbeitung der Daten zur Rundung ist dann nicht erforderlich.

Es ist möglich die Anzahl der geleisteten Arbeitsstunden nach Qualifikationsgruppe aggregiert oder je Pflegekraft in einer eigenen Zeile zu übermitteln.

# <span id="page-19-0"></span>**3 Übermittlungsfristen**

Die Erstlieferung der Dateien hat bis zu folgenden Fristen zu erfolgen:

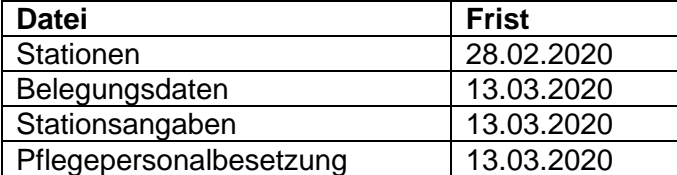

Anschließend beginnt die Korrekturphase, welche am 25. Mai 2020 endet. Aufgrund der engen Vorgaben des Zeitplans zur Weiterentwicklung der Pflegepersonaluntergrenzen ist eine Datenlieferung nach dem 25. Mai 2020 ausgeschlossen.

Schematische Darstellung des Zeitplans:

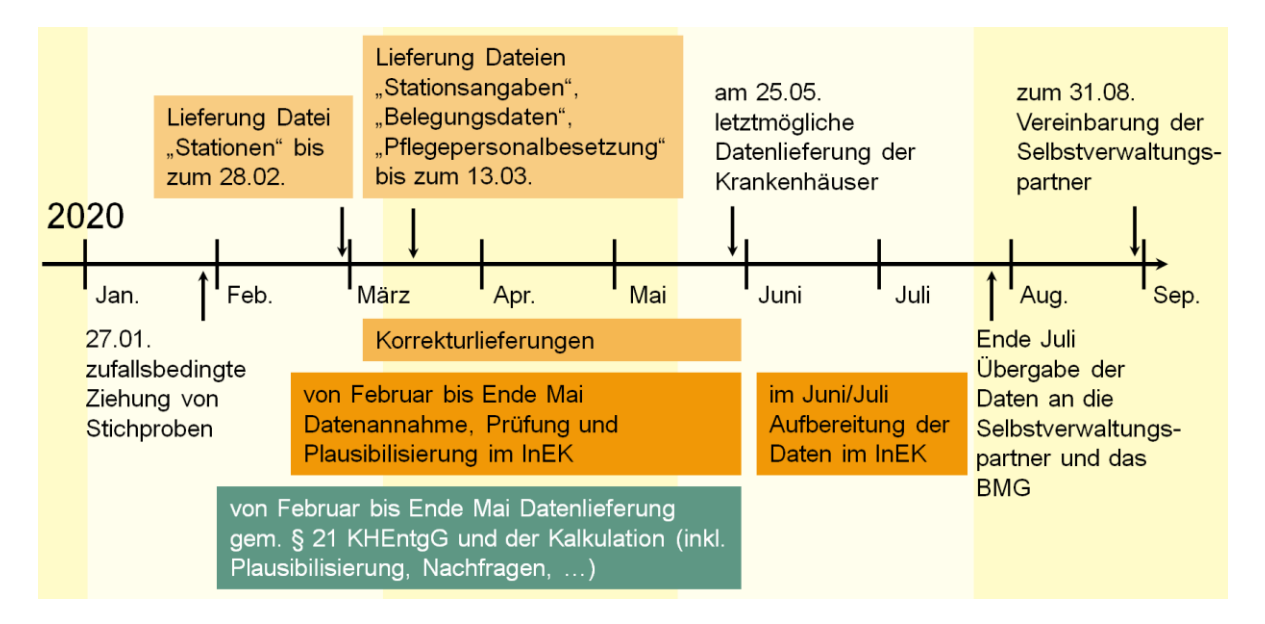

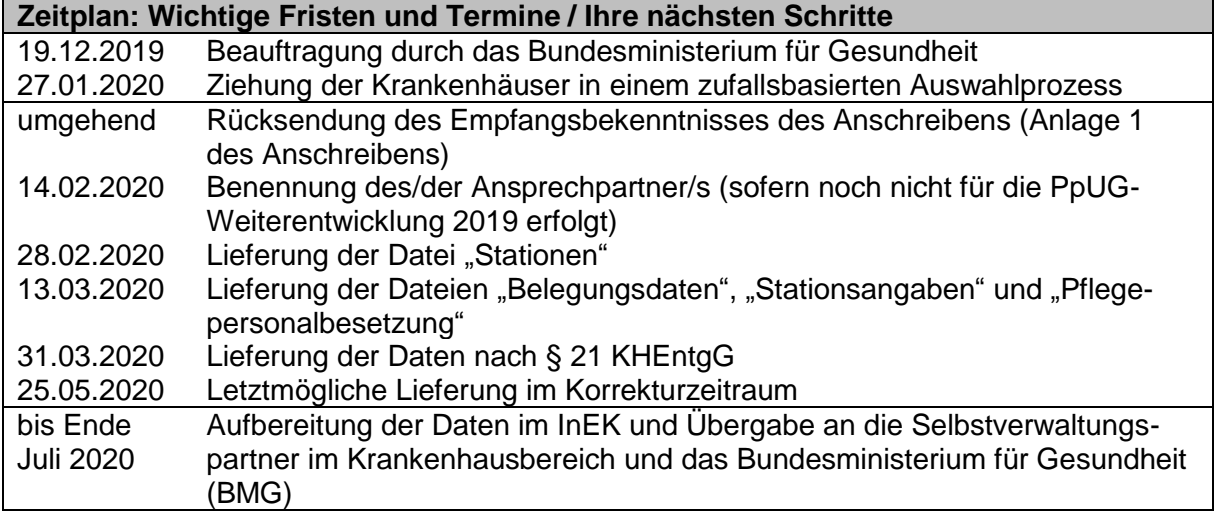